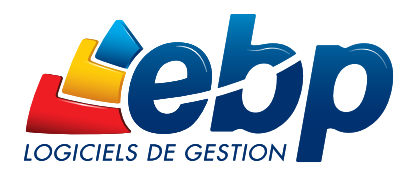

2016

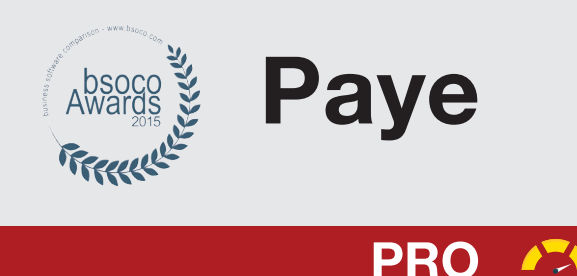

## Pour une gestion approfondie de votre paye

Réalisez simplement vos bulletins de salaire et effectuez vos déclarations sociales (DADS-U<sup>(1)</sup>, DUCS<sup>(1)</sup>, DPAE, DSN<sup>(1)</sup>) conformément à la législation. Vous optimisez votre gestion de la paye avec un logiciel alliant performance, fiabilité et conformité légale. Grâce aux nombreuses fonctionnalités, les tâches quotidiennes de paye vous sont facilitées.

#### Travaillez avec un logiciel conforme

évitez les erreurs lors du traitement de la paye. Grâce à ce logiciel tous vos documents et calculs seront conformes aux évolutions légales.

#### Gérez les congés et les absences en toute simplicité

Saisissez les congés et les absences directement depuis le bulletin de paye. Tous les types d'absences sont disponibles (congés payés sur N et N-1, maladie, maternité, paternité etc.).

#### Générez sereinement vos déclarations sociales

Effectuez vos déclarations sociales conformément à la législation en vigueur (DADS-U<sup>(1)</sup>, DUCS EDI<sup>(1)</sup> URSSAF et Retraite, DPAE, etc.). Elles se remplissent automatiquement en fonction des informations saisies dans le logiciel. Notre logiciel est compatible DSN ainsi, dès aujourd'hui, vous pouvez la générer<sup>(1)</sup>.

### Suivez avec précision, analysez et maîtrisez la situation salariale de votre entreprise

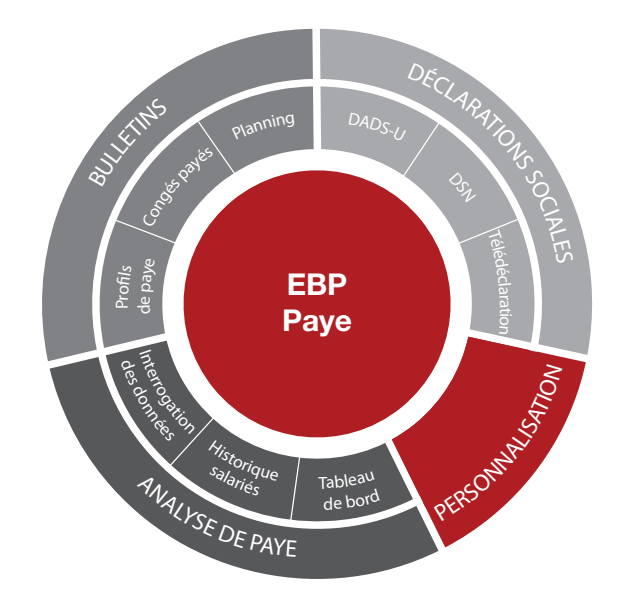

Grâce à l'interrogation des données de paye, réalisez des analyses précises pour une parfaite maîtrise de votre masse salariale.

### Transférez en quelques clics vos écritures de paye

Exportez vos écritures de paye sans aucune ressaisie au format de votre logiciel de comptabilité ou à celui de votre expert-comptable<sup>(2)</sup>.

(1) Nécessite la souscription à une offre de services (PRIVILEGE ou PREMIUM).

(2) EBP, ITOOL, CEGID (Sisco et PGI), SAGE LIGNE 100, COALA, CCMX (Winner et AS400), CIEL, QUADRATUS, ISAGRI, AZUR, CADOR-DORAC, APISOFT, COTE OUEST, GESTIMUM, INFORCE.

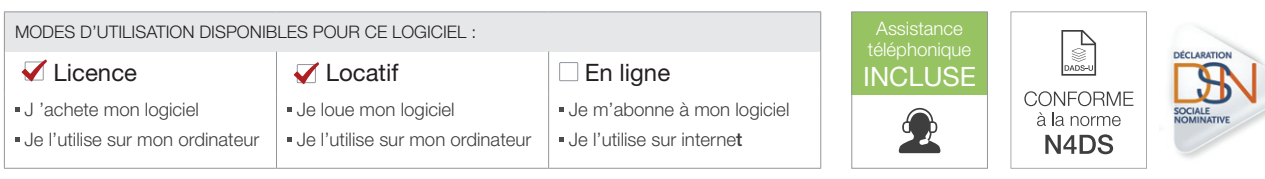

# ZOOM sur les fonctions clés

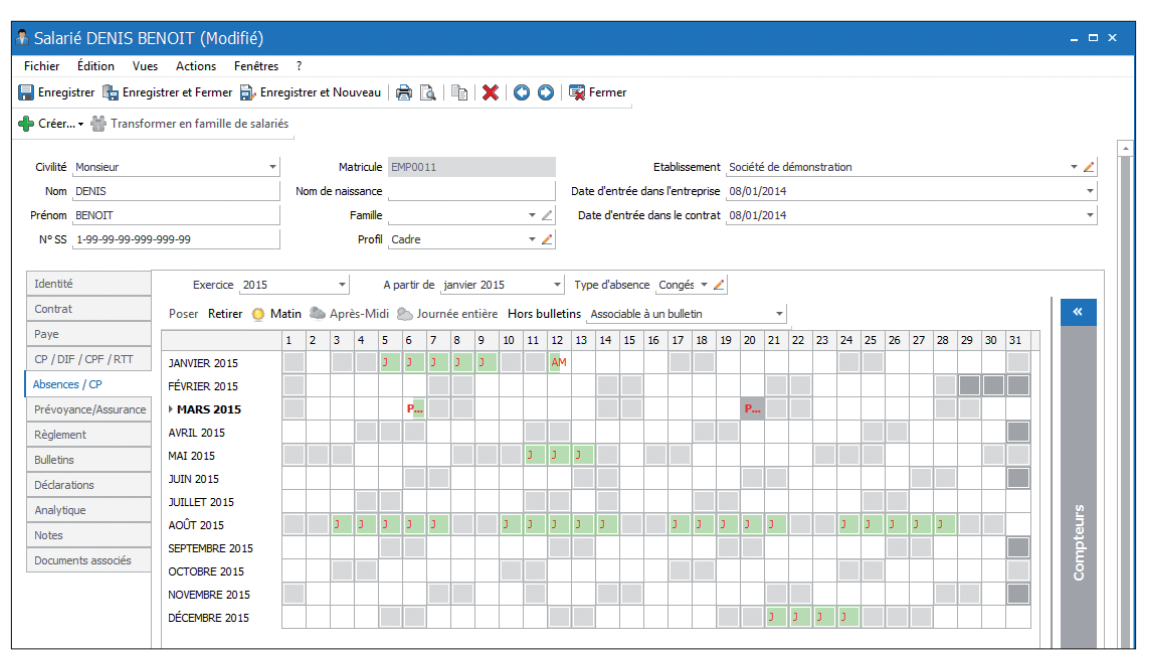

Saisissez simplement les congés payés et les absences de vos salariés

# Privilégiez la simplicité pour la gestion des congés payés et des absences

#### Gérez tous les types d'absences

Congés payés, maladie, maternité, paternité etc. Tous les types d'absences sont pris en compte. Le décompte peut se faire selon différentes méthodes (jours ouvrés /ouvrables /calendaires /heures réelles). Pour plus de personnalisation, vous pouvez définir de nouveaux types d'absences.

#### Saisissez rapidement les congés et les absences

La saisie des congés et des absences s'effectue directement à partir du bulletin de paye, grâce au volet de navigation. Vous pouvez saisir par anticipation les absences et les congés, ils seront automatiquement décomptés à la date de validité voulue. Sans sortir du bulletin, vous visualisez rapidement le détail des absences du salarié sur le mois.

#### Reportez les absences sur les bulletins

Le détail des congés payés légaux, supplémentaires et d'ancienneté pour les périodes N-1 et N est intégré aux bulletins. De nombreux états récapitulatifs sont également disponibles, comme l'impression des congés payés par salarié et des absences.

# **E** GÉNÉREZ SEREINEMENT VOS DÉCLARATIONS SOCIALES

#### Réalisez vos déclarations sociales conformes à la législation en vigueur

Effectuez vos déclarations sociales conformément à la législation (DADS-U à la norme 4DS<sup>(1)</sup>, DUCS EDI<sup>(1)</sup> URSSAF et Retraite, DPAE, etc.). Toutes vos déclarations se remplissent automatiquement en fonction des informations saisies dans le logiciel.

#### Générez la DSN

En tant qu'éditeur pilote DSN depuis 2013, nous collaborons avec le gouvernement pour accompagner les entreprises dans ce changement. EBP affirme sa capacité à anticiper et innover afin de faire évoluer ses solutions de paye en conformité avec la législation en vigueur. Ainsi, vous pouvez générer la DSN directement depuis le logiciel<sup>(1)</sup>.

#### Télétransmettez vos déclarations aux organismes sociaux en un clic

Grâce au service EBP Télédéclaration<sup>(2)</sup>, simplifiez vos démarches administratives en transmettant la DSN, la DADS-U, DPAE et la DUCS en EDI. Le logiciel calcule et remplit automatiquement tous les montants. Un clic suffit pour envoyer votre formulaire aux organismes sociaux.

# **TRAVAILLEZ AVEC UNE SOLUTION PERSONNALISABLE**

#### Créez facilement vos propres profils de paye

Bénéficiez ainsi d'une gestion optimale de la paye, quel que soit votre secteur d'activité. Ce logiciel intègre des profils de paye « type » (Cadre, Non cadre, Apprenti etc.) intégralement modifiables.

#### Paramétrez le logiciel selon vos besoins

L'ensemble du paramétrage du logiciel est personnalisable (variables, rubriques, cumuls, listes des champs de la fiche salarié). Vous gérez ainsi tous les cas, des plus simples aux plus complexes.

#### Personnalisez vos bulletins de paye

Plusieurs modèles de bulletins de paye, prêts à l'emploi, sont disponibles. Vous pouvez également les personnaliser pour créer vos propres modèles.

## Alliez, une gestion optimale de la paye avec un gain de temps

#### Interrogez les données de paye pour en faire une parfaite analyse

Vous pouvez interroger une ou plusieurs données de paye, sur une période choisie, pour un ou plusieurs salariés. Vous réalisez ainsi des analyses salariales précises (rechercher le nombre d'heures travaillées pour tous les salariés par exemple).

#### établissez une véritable gestion administrative

Vous pouvez répertorier tous les documents liés au salarié : lettres, contrats, attestations, déclarations etc. Ils peuvent être consultés, modifiés, dupliqués, imprimés et envoyés par e-mail.

#### Anticipez les changements de taux

Toutes les constantes saisies (SMIC, plafond…) sont prises en compte à la date d'application souhaitée. Un bulletin qui nécessite d'être recalculé à postériori prendra automatiquement en compte le taux en vigueur à la période du bulletin.

# **UTILISEZ UNE SOLUTION FACILE À PRENDRE EN MAIN**

#### Profitez d'une ergonomie intuitive

Le logiciel vous assure une prise en main rapide et un confort d'utilisation sans égal. Vous bénéficiez d'une interface de travail conviviale et intuitive, proche de vos usages quotidiens en informatique.

#### Soyez rapidement opérationnel

Accédez directement à vos tâches quotidiennes, des assistants de navigation (Open Guide) vous guident dans chaque situation : bulletins, déclarations... vous pouvez également les personnaliser selon vos habitudes.

#### Retrouvez facilement les informations

Profitez d'un moteur de recherche puissant pour retrouver rapidement tous types d'informations dans vos listes, que ce soit un salarié, un bulletin, un document administratif etc.

(1) Nécessite la souscription à une offre de services (PRIVILEGE ou PREMIUM).

(2) Nécessite la souscription à une offre de services (PRIVILEGE ou PREMIUM) et au service EBP Télédéclaration. Offre non commercialisée aux cabinets d'expertise comptable. La télétransmission directe de la DSN sera disponible fin 2015.

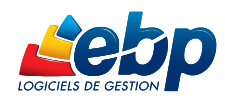

# $\ddot{\circ}$  Fonctions Principales

#### Caractéristiques générales

- Nombre de dossiers : 5 ou 10
- Réseau : nous consulter
- Assistant de navigation paramétrable • Création de champs personnalisés
- Tableau de bord paramétrable
- Gestion des favoris
- Recherche multicritères
- Gestion d'alertes paramétrables
- Personnalisation des champs obligatoires
- Gestion des droits (par utilisateur, groupe d'utilisateurs, colonne)
- Aide en ligne
- Dossier protégé par un mot de passe
- Sauvegarde multi-supports et restauration de données
- Sauvegarde en ligne (option)
- Nombre de bulletins : 240 par an ou illimité
- Synchronisation des données avec EBP Compta

#### Gestion des payes

- Planning hebdomadaire et annuel
- Gestion du décalage de paye sur l'établissement
- Organismes de cotisations
- Définition des régimes et des tranches de cotisations
- Personnalisation des organismes (ou institutions)
- Personnalisation de l'organisme collecteur pour les impressions et les déclarations
- Définition des taux de cotisations et plafonds avec date d'application
- Définition des tables de calcul à 1 ou 2 dimensions
- Définition des variables salariés
- Définition des rubriques de type : brut, cotisation, net, commentaire
- Classement par thème des paramètres de paye
- 
- Définition de profils et de sous profils de paye Personnalisation des rubriques pour définir
- des liaisons avec d'autres rubriques
- Saisie semi-automatique des formules
- Personnalisation des valeurs des champs de la fiche salarié
- Explication des calculs de paye Interrogation des données de paye enrichie
- 
- Paramétrage des tris sur les listes • Virement des salaires aux formats CFONB ou SEPA
- Définition et personnalisation des cumuls
- Gestion des effectifs
- Gestion des acomptes et des prêts

#### • Virement des acomptes

- Gestion des salariés
- 
- Assistant de création d'un salarié
- Assistant de mise à jour des salariés

SQL Server2008

- Nombre de salariés illimité • Nombreux profils proposés : cadre, apprenti,
- etc.

appartiennent à leurs propriétaires respectifs. • Juin 2015

• Processeur : Intel P4 2 GHz ou supérieur • Mémoire : 3 Go

• Sauvegarde des documents administratifs par salarié/par établissement

- Définition des modèles de documents administratifs
- Définition d'un planning hebdomadaire par salarié
- Déclaration Préalable à l'Embauche (DPAE) régime général et agricole
- Gestion des contrats de prévoyance et assurance
- Gestion du CICE (Crédit Impôt Compétitivité Emploi)

#### Gestion des bulletins de paye

• Bulletins de reprise

- Bulletin de paye pour un salarié sorti • Plusieurs bulletins par mois pour un même
- salarié • Personnalisation de la période de paye et de
- la date de paiement • Saisie des variables depuis le bulletin
- (salaires, heures)
- Saisies des variables depuis une grille pour tous les salariés
- Paye inversée
- Régularisation progressive ou annuelle des bases de cotisations • Validation individuelle des bulletins ou en
- masse lors de la clôture de paye
- Reprise de paye sur les variables et les cumuls

#### Gestion des congés/absences

- Calcul automatique des congés payés et des absences selon différentes méthodes (ouvrés/ ouvrables/calendaires/heures réelles)
- Définition de nouveaux types d'absences • Gestion des congés payés légaux, supplémentaires et ancienneté sur les
- périodes N-1 et N • Saisie des absences et congés payés à partir
- du bulletin de paye
- Neutralisation des plafonds et des congés payés pour un bulletin
- Gestion du DIF et du CPF
- Gestion des RTT

#### Traitements évolués

- DUCS EDI(1) URSSAF et IRC/IP
- DUCS papier états préparatoires • Déclaration des données sociales à la norme
- 4DS(1) • Attestation Employeur Dématérialisée (AED)
- conforme à la norme 4DS<sup>(1)</sup>
- Attestations de salaire, Maladie/AT
- Télédéclaration de la DADS-U, DPAE et la DUCS au format EDI<sup>(2)</sup>
- Déclaration Sociale Nominative (DSN)(2)
- Télétransmission de la DSN<sup>(2</sup>)

#### Gestion des exercices

- Gestion des Exercices (social, congés payés etc.)
- Clôture et déclôture annuelle avec traçabilité de l'événement
- Consultation interactive des données sur tous les exercices

EBP INFORMATIQUE SA • Rue de Cutesson - ZA du Bel Air BP 95 • 78513 Rambouillet CEDEX

Configurations Minimales Requises : Systèmes d'exploitation supportés :

SA au capital de 1 million d'euros RCS VERSAILLES B 330 838 947 NAF 5829C · TVA IC FR 49330838947 · Document non contractuel. · Toutes les marques et produits cités

Tél : 01 34 94 80 00 • Fax : 01 34 85 62 07 • www.ebp.com

• Ecran : résolution 1024x768 en 16 bits • Espace disque libre : 3 Go

#### Historisation des données de paye

- Historisation des paramétrages de paye
- Historisation de la fiche salarié • Consultation de tout l'historique du calcul du
- bulletin non validé • Consultation de l'historique des
- changements d'un salarié et de son contrat de travail

#### Impressions

- Etat des paiements
- Etat des heures
- Etats des absences par salarié et par type d'absence
- Etats des variables
- Etats des charges par organisme avec effectif

• Déclaration Préalable à l'Embauche (DPAE) • Différents modèles de bulletins

• Etat récapitulatif de la taxe sur les salaires • Impression de l'état des provisions de

• Transfert comptable des salaires et des

• Export des données au format de votre logiciel de comptabilité ou à celui de votre Expert- Comptable : EBP, ITOOL, CEGID (Sisco et PGI), SAGE LIGNE 100, COALA, CCMX (Winner et AS400), CIEL, QUADRATUS, ISAGRI, AZUR, CADOR-DORAC, APISOFT, COTE OUEST, GESTIMUM,

(1) Nécessite la souscription à une offre de services (PRIVILEGE ou PREMIUM). (2) Nécessite la souscription à une offre de services (PRIVILEGE ou<br>PREMIUM) et au service EBP Télédéclaration. Offre non commercialisée aux<br>cabinets d'expertise comptable. La télétransmission directe de la DSN sera

• Fonctions accessibles à partir de la version

Compatible Windows® 10

• Fonctions supplémentaires à partir de la

• Transfert comptable des acomptes • Transfert comptable des écritures de provisions de congés payés

- Etats des charges salariales / patronales
- Livre et Journal de paye • Etat des congés payés

• Documents administratifs

personnalisables • Duplicata des bulletins • Réimpression des bulletins validés

• Fiche individuelle • Lettre de revenus Imposables • Registre du personnel • Liste des entrées / sorties

congés payés Transferts comptables • Historique des transferts

paiements

Export

INFORCE.

cabinets d'expertise co<br>cabinets d'expertise co<br>disponible fin 2015.

version PRO

Classic

• Windows XP® SP3 • Windows Vista® SP1 32 bits et 64 bits • Windows® 7 32 bits et 64 bits • Windows® 8 32 bits et 64 bits

Windows XP®, Vista®, 7, 8 et 10 sont des systèmes d'exploitation dont vous devez faire l'acquisition préalablement à l'utilisation du logiciel.

• Etat des allègements TEPA et Fillon • Etat récapitulatif CICE